## **QAOAToolkit: Bringing Quantum Optimization to the End User T Anandakkoomar, Patrick Rebentrost, Trevor E. Carlson National University of Singapore https://github.com/nus-comparch/hamiltonian\_engine**

- Noisy Intermediate Scale Quantum (NISQ) systems represent the current state of the art in quantum machines that can hold 50 - 100 qubits [1] and is limited by noise.
- Current NISQ Systems uses superconductors, trapped ions and photonics to simulate a qubit (IBM, Xanadu and Microsoft)
- NISQ systems have significant limitations that prevent us from achieving fault-tolerant quantum computers.
- Farhi's Quantum Approximate Optimization Algorithm [2] is one of the best candidate for current and future NISQ architectures since it requires both a quantum system and a classical computer to get results (hybrid heuristic).
- Quantum Alternating Operator Anstaz is an extended version of the algorithm which covers a wider range of problems and allows for more efficient methods to find the close to optimal answer by modifying some parts of the Hamiltonian

#### **Introduction 1.1 Quantum Alternating Operator Ansatz**

● By combining both Hamiltonians:  $|\psi'(\gamma,\beta)\rangle = U(B,\beta)U(C,\gamma) |\psi\rangle$ 

- Quantum computing can be hard for the uninitiated. However, QAOA is a promising heuristic.
- There needs to be a bridge between classical programmers and the quantum world.
- **QAOAToolkit** is a framework that aims to allow classical programmers to understand quantum optimization methods better using **Object Oriented Programming**.
- **● Key Features :**
	- Abstraction of QAOA circuit generation
	- Predefined examples with minimal set-up
	- Plug and play concept to allow for flexibility
- Works by alternating between a cost-function based cost/phase Hamiltonian and a mixer Hamiltonian.
- An objective function can be described as and exponentiated into a **Phase Hamiltonian, C**:

$$
C(z) = \sum_{\alpha=1} C_{\alpha}(z)
$$
  

$$
U(C, \gamma) = e^{-i\gamma C} = \prod_{\alpha}^{m} e^{-i\gamma C_{\alpha}}
$$

- Two functions available to generate qubits, unlike the phase\_hamiltonian class which requires a objective function, mixer hamiltonian do not.
- generalXMixer : applies Rx gate on each qubit. - - -■ controlledXMixer : applies a Controlled Rx gates based on the

● In order to produce dynamicity between states a **Mixer Hamiltonian, B** is required:

$$
B = \sum_{j=1} \sigma_j^x
$$
  

$$
U(B, \beta) = e^{-i\beta B} = \prod_{j=1}^n e^{-i\beta \sigma_j^x}
$$

- Simple class that makes sense of the results from the quantum device or simulator.
- Calculates the expectation value of the circuit using the equation :
	- $\langle \psi'(\gamma,\beta) \rangle = |\alpha_{x_1}|^2 C(x_1) + |\alpha_{x_1}|^2 C(x_2) + |\alpha_{x_3}|^2 C(x_3) + |\alpha_{x_4}|^2 C(x_4)$

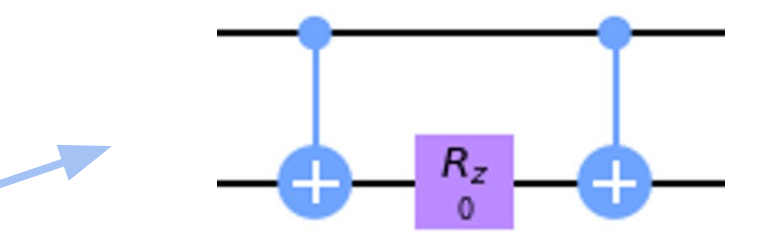

#### **Motivation 2**

**Making QAOA approachable for non-experts in quantum computing**

- Maximize automation of the QAOA process, while providing flexibility.
- Ability to choose:

#### **How it Works 3**

**3.1 Hamiltonian**

● 2 Hamiltonian classes :

**○ Phase\_hamiltonian**

**○ Mixer\_hamiltonian**

**● Phase\_hamiltonian**

**● Mixer\_hamiltonian**

neighbouring vertices of the target vertex.

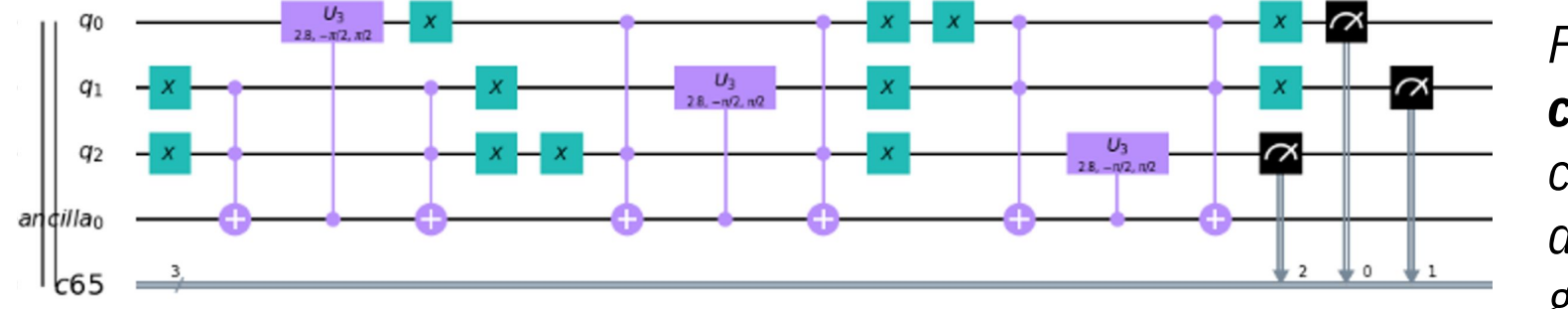

*Fig. 5 - Flow diagram - Steps taken to complete one iteration of the QAOA heuristic, after step 9, the data is sent to the classical optimizer to find the next best possible values of y and*  $\boldsymbol{\beta}$  *to get the close-to-optimal results.* 

### **3.2 Expectation Value**

#### **Predefined Examples**

**3.3**

- To aid classical programmers to transition into quantum programming.
- Amalgamation of all classes to provide a higher layer of abstraction.
- Currently contains two problem classes: Max-cut & Max Independent Set.
- Able to handle directed and weighted graphs.
- User can choose a optimizer of their choice to get the close-to-optimal results.

# QAOAToolkit hamiltonian and the state of the state of the expectation\_value phase\_hamiltonian mixer\_hamiltonian

#### **Skeletor - Plug and Play**

**3.4**

- Objective function
- Type of optimizer:
	- Scipy.optimize library
	- Scikit.optimize
	- Google's Quantum Tensorflow
- Allows users to compare different approaches for QAOA; easier to set-up experiments.

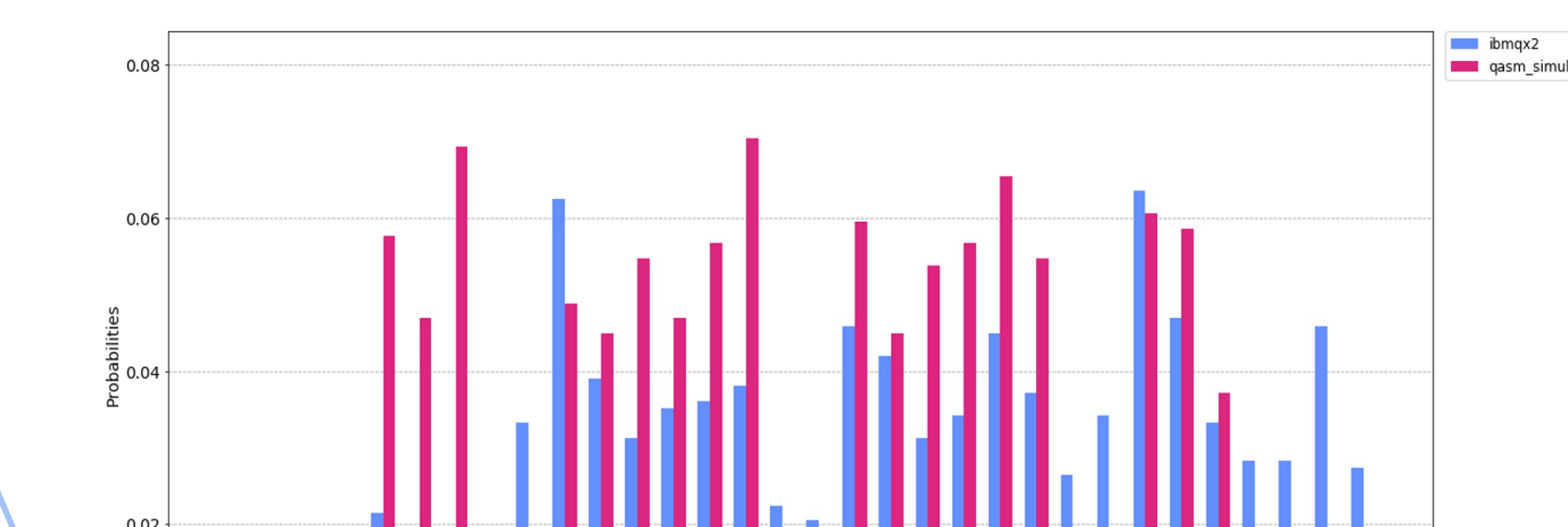

- Consists of **3 major classes**:
	- Phase hamiltonian
	- Mixer hamiltonian
	- Expectation value
- Provides a high-level Python API for the QAOA heuristic [3] for those not experts in quantum computing using simple OOP concepts to better understand the workings of QAOA. *Fig. 2 - Types of graphs supported by the toolkit - The QAOAToolkit is able to generate hamiltonians and circuits for the types of graph shown above; unweighted-undirected,*
- **● Hamiltonian classes**: Oversees the formation of the unitary operators and implementation of the unitaries into a quantum circuit.
- **● Expectation value class**: Deals with the post processing of the results from the quantum computer/simulator.
- The split in classes is to give users flexibility when using the framework if they only require the use of a particular class/process.
- **● Predefined examples:** Two problems are currently available to aid users to quickly deploy a quantum circuit.
- **● Skeletor class:** Where users are given flexibility to change the objective function, optimizer and the device.

perDitMap()

○ Converts classical objective function into QAOA phase hamiltonian expression.

- Converts the Hamiltonian expression into QAOA circuit using three different functions.
	- perQubitMap : Maps each variable to an individual qubit.
	- perEdgeMap : Maps each vertex in graph to a qubit.
	- perDitMap : Maps each vertex to k-qubits.

perEdgeMap()

perQubitMap()

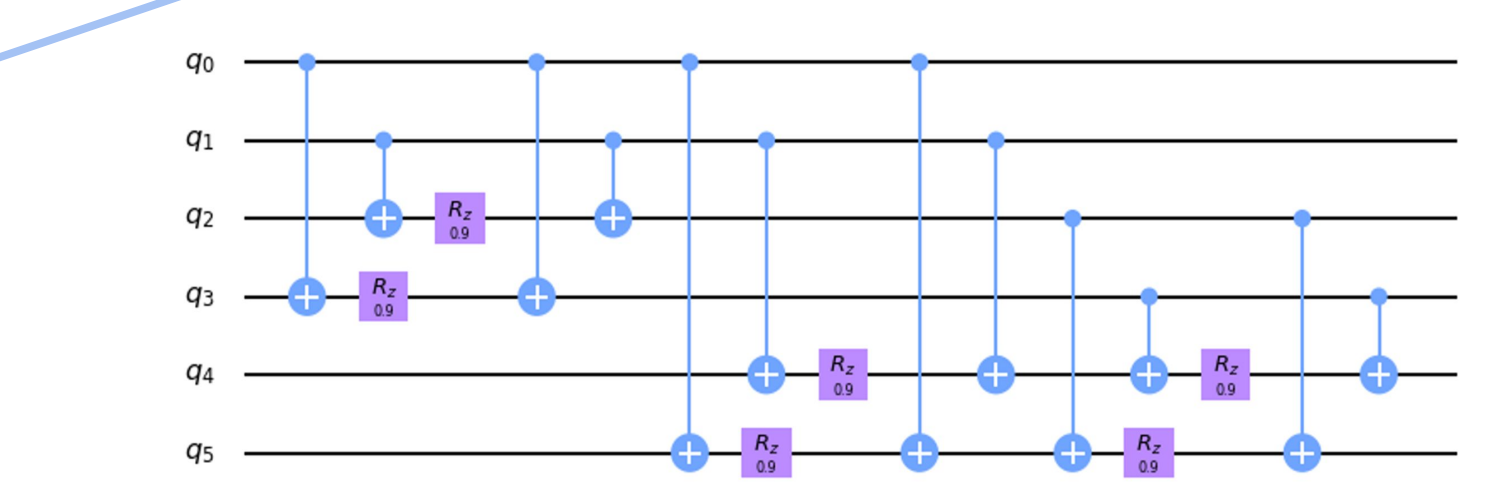

*Fig. 1 - Class Diagram - Chart showing the three most basic classes in the toolkit. Both phase\_hamiltonian and mixer\_hamiltonian classes share a parent so that arithmetic operations can be done on the hamiltonians and made easier for circuit generation.*

*weighted-undirected and weighted-directed.* 

 $\mathcal{C}$ 

*Fig. 3 - Different circuits can be generated- perDitMap and perEdgeMap function* 

*both require the network graph to generate the circuit. While the perQubitMap* 

*function does not, and can be used for forming QUBO Hamiltonians.*

*Fig. 4 - Two Different Methods for generating mixer hamiltonian circuits-*

*controlledMixer() improves the search space by only allowing dynamicity within the feasible search space unlike the generalXMixer() which moves between all Hilbert space [2].*

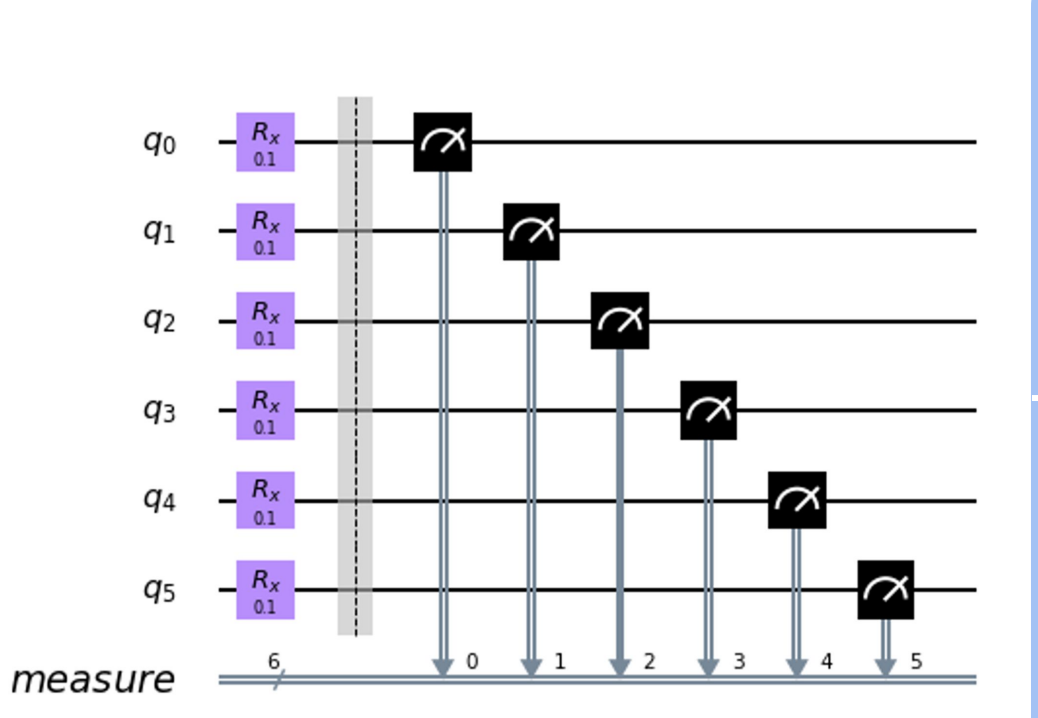

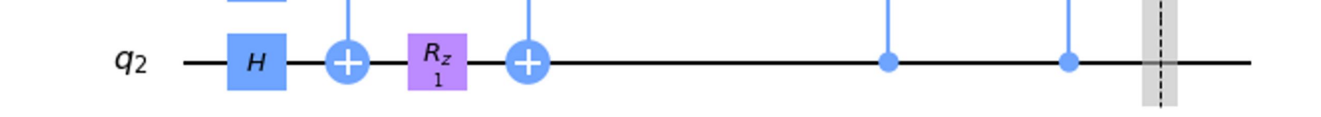

*Fig . 6 - Comparing two results - By allowing for an OOP concept, multiple instances of the skeletor objects can be created with ease and be used on different devices: a quantum simulator or a quantum computer.*

#### **References**

[1] John Preskill. Quantum computing in the nisq era and beyond. Quantum, 2:79, Aug 2018. [2] Edward Farhi, Jeffrey Goldstone, and Sam Gutmann. A quantum approximate optimization algorithm, 2014.

[3] Stuart Hadfield. Quantum algorithms for scientific computing and approximate optimization, 2018.

#### **Acknowledgements**

We would like to thank Entropica Labs for helping us to learn more about QAOA and quantum computing.

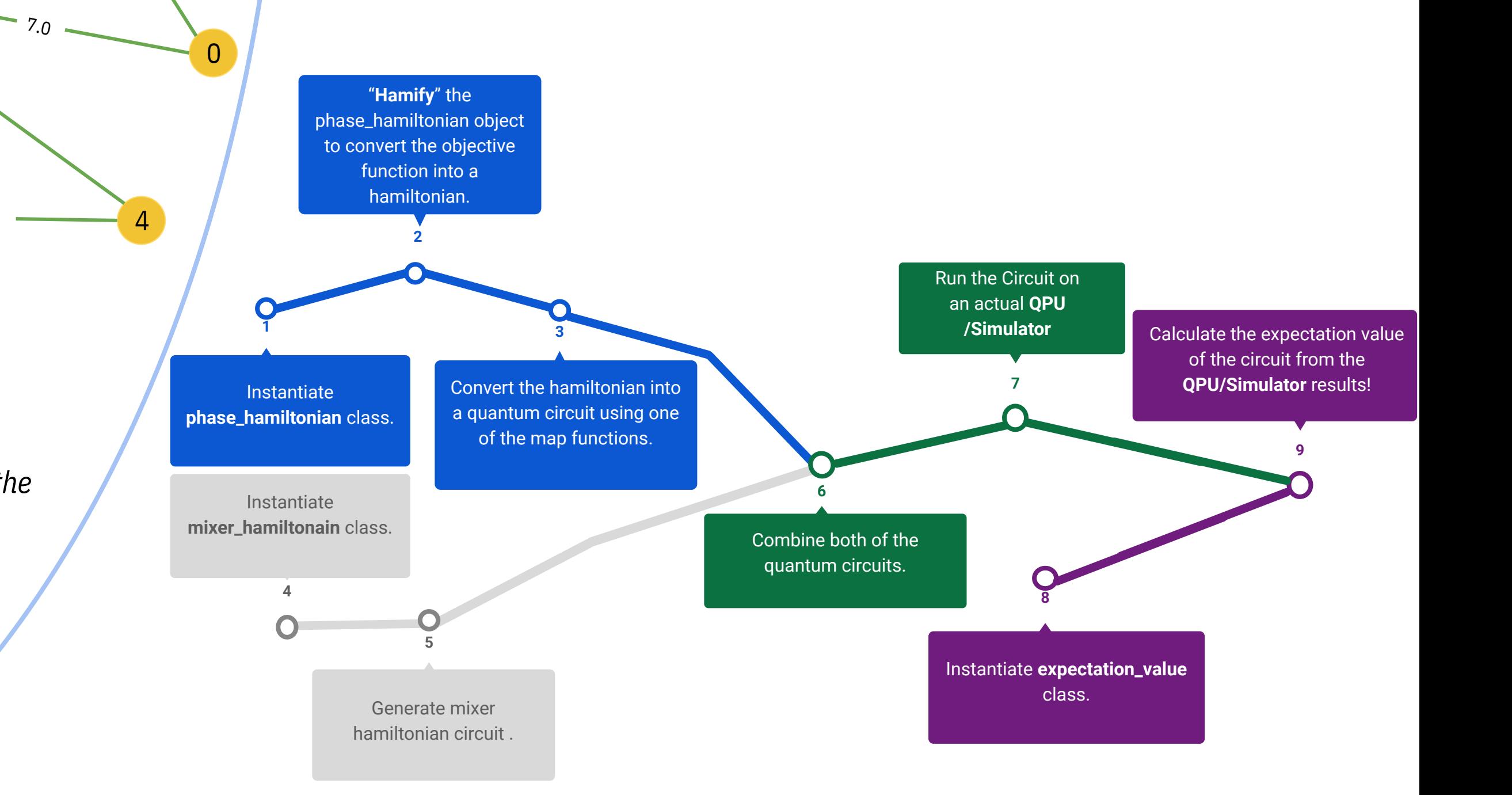

0

1

2

 $2^{\mathcal{O}}$ 

4

 $\stackrel{<}{\cdot}_O$ 

3

1.0

1.0

1.0  $\lambda_{\mathcal{O}}$ 

1

 $\delta_{\rm O}$ 

2

 $\delta_{\cal S}$ 

 $\mathcal{L}_{\mathcal{O}}$ 

3

9.0

10.0

0

1

2

4

 $\delta_{\cal O}$ 

3

7.0

9.0

10.0

 $\delta_{\cal S}$ 

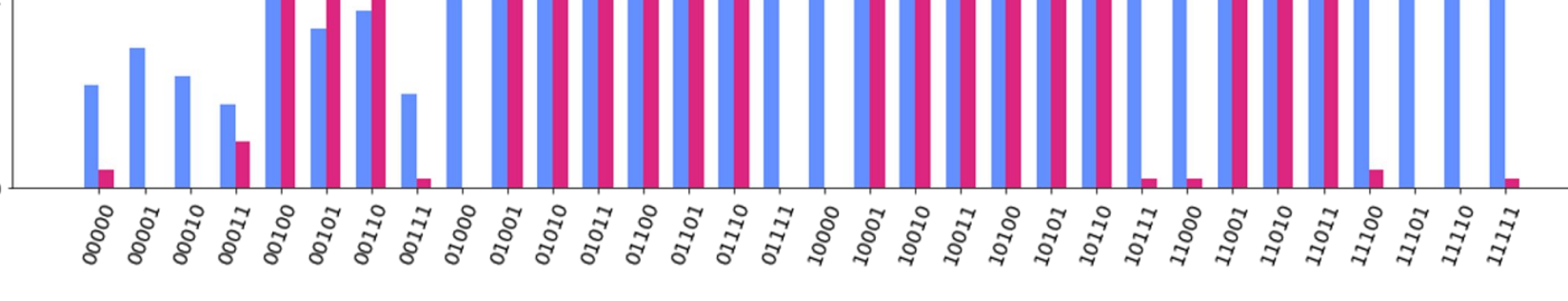

1

2

0